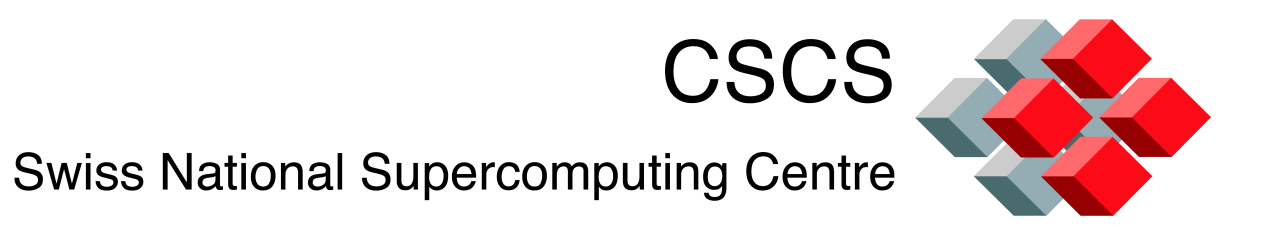

Stephen Trofinoff—CSCS HPC-CH Basel, Switzerland 27-October-2011

ETH I Eidgenössische Technische Hochschule Zürich ! Swiss Federal Institute of Technology Zurich

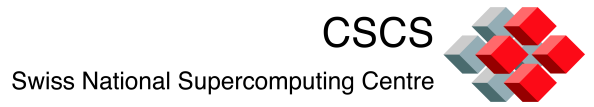

SLURM—a (relatively) "simple" open-source resource management system.

Three primary SLURM objectives:

1) Allocate exclusive/non-exclusive access to resources to users

2) Provide framework for starting, executing and monitoring of work on these allocations

3) Use queues to manage contention

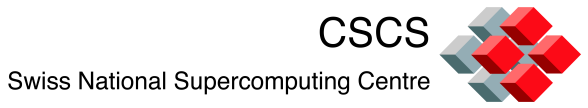

Modify **slurm.conf**:

Add entry for the gres type (e.g. GresType=gpu) Add name of GPU family as a feature of Node Add "Gres=gpu:[n]" where n is the # of GPUs NodeName=compute22 Feature="Fermi" Gres=gpu:1

Create **gres.conf:**

Name=gpu File=/dev/nvidia0 CPUs=... List of CPUs with GPU access (optional)

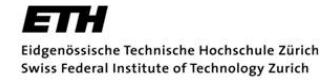

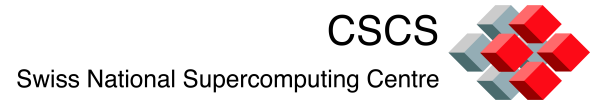

User specifies the number of GPUs needed per node with "**--gres=gpu...**"

For example:

sbatch -N 2 -n 4 –gres=gpu sbatch -N 2 -n 4 –gres=gpu:1 sbatch -N 2 -n 4 –gres=gpu:2

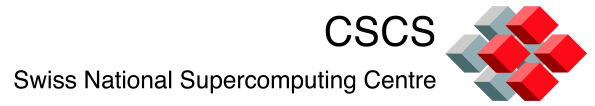

Use "--constraint" to limit the type of GPU

sbatch -N 2 -n 4 -gres=gpu:1 -constraint="Fermi" sbatch -N 2 -n 4 –gres=gpu:1 –constraint="Fermi|geforce"

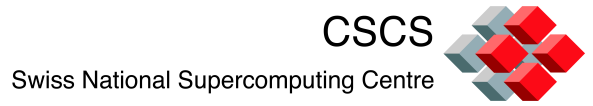

Can select nodes based upon GPU memory Trickier than specifying the GPU family

Specify "gpu\_mem" as an additional GRES

--gres=gpu,gpu\_mem:2000

"2000" signifies we need AT LEAST 2000MB of GPU memory

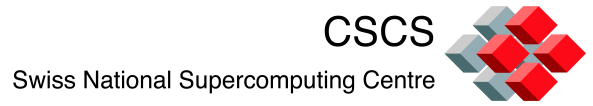

Configuring GPU memory:

1) Add a line to gres.conf such as

Name=gpu\_mem Count=2048

For "gpu mem" count is interpreted as  $#$  of MB

2) Append similar clause to NodeName line in slurm.conf NodeName=... gres=gpu:1,gpu\_mem:2048

3) Append "gpu\_mem" to GresTypes line in slurm.conf

ETH Eidgenössische Technische Hochschule Zürich Swiss Federal Institute of Technology Zurich

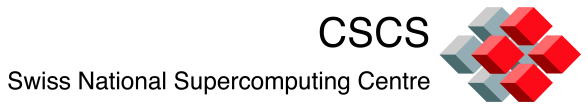

Future work = add GPU accounting: Number of GPUs requested by job Number of GPUs allocated to a job

Will necessitate addition of several database fields

Will necessitate modification of sacct command and possible others

Accounting aides in determining whether the machine is being properly utilized

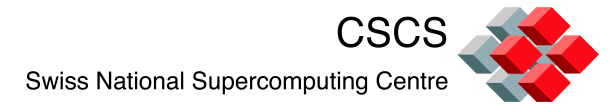

# Q & A

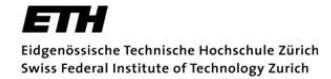